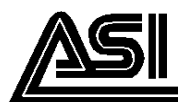

# **SILICON PN UNIJUNCTION TRANSISTOR**

### **DESCRIPTION:**

The 2N2646 is a Unijunction **Transistor Used in General Purpose** Pulse, Timing, Sense and Trigger Applications.

#### **MAXIMUM RATINGS**

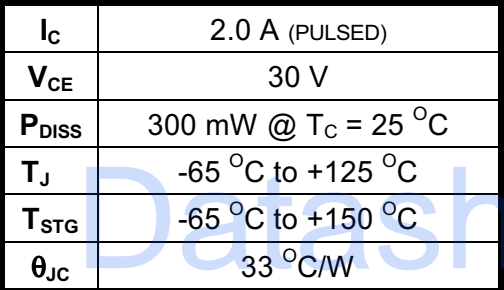

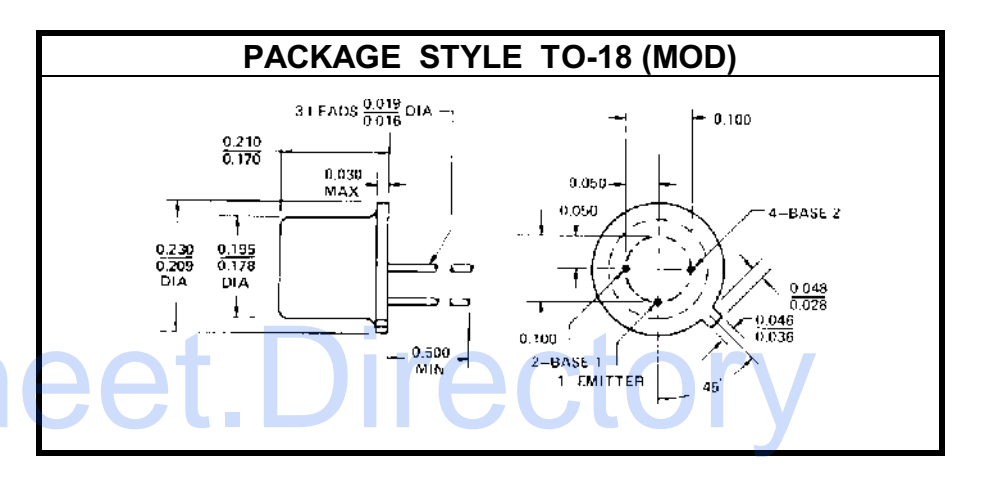

#### **CHARACTERISTICS** T<sub>C</sub> = 25 °C

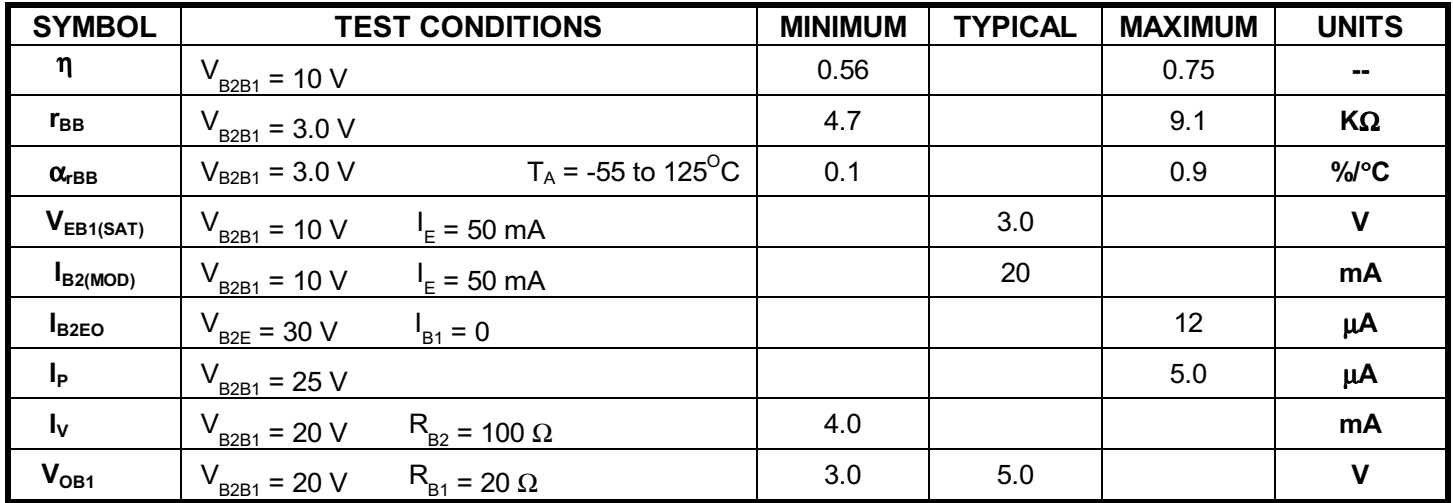

## ADVANCED SEMICONDUCTOR, INC.

REV. A